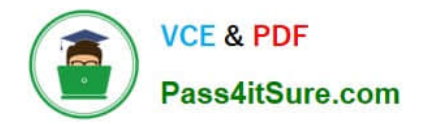

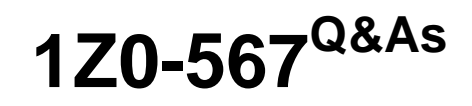

Primavera P6 Enterprise Project Portfolio Management 8 Essentials

# **Pass Oracle 1Z0-567 Exam with 100% Guarantee**

Free Download Real Questions & Answers **PDF** and **VCE** file from:

**https://www.pass4itsure.com/1z0-567.html**

100% Passing Guarantee 100% Money Back Assurance

Following Questions and Answers are all new published by Oracle Official Exam Center

**C** Instant Download After Purchase **83 100% Money Back Guarantee** 

- 365 Days Free Update
- 800,000+ Satisfied Customers

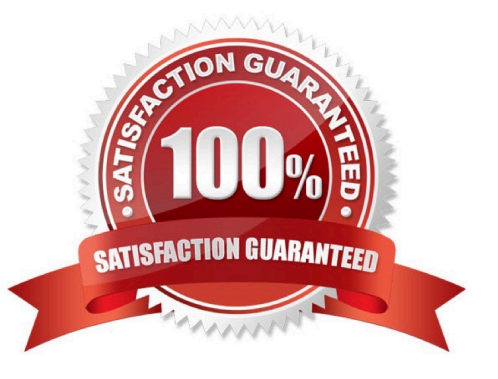

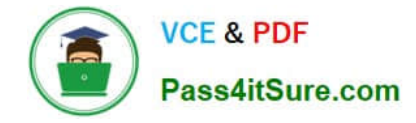

## **QUESTION 1**

You are an executive that wants to review portfolio data for a high-risk/high-priority group of projects. You go to Portfolios in Primavera P6 Web. However, the data shown is not the correct portfolio. What should you do to correct this problem?

- A. Manage the desired portfolio.
- B. Open the desired portfolio.
- C. Filter the portfolio in a dashboard.
- D. Create a user portfolio view.

Correct Answer: C

Explanation:

## **QUESTION 2**

You are an application administrator. You have been asked by your CEO to simplify the user interface for executives like her who are interested in high level summary information. Identify two ways to satisfy this request.

- A. Customize the toolbar in a saved view.
- B. Customize the EPS In a global view.
- C. Customize security In the OBS.
- D. Customize the Details fields in the Activity view.
- E. Customize the menu bars in a saved view.

Correct Answer: AE

Explanation:

A:

\*

Customize a toolbar icon. You can individually customize icons in the module. T

\*

 Rather than customizing existing toolbars, you can create custom toolbars that include only the icons you want to display in groups meaningful to you.

#### E: Customizing menus

The module provides customizable toolbars that enable you to quickly access all available windows, dialog boxes, and associated functionality.

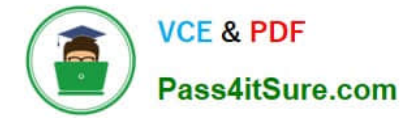

References:

## **QUESTION 3**

You are working with a customer that has had Primavera P6 running in a global instance for four years the customer has asked you to come in and review the instance to identity opportunities for optimizing the system. As you look into the coding libraries, you see much duplication of project codes. You recommend that the customer come to consensus on the duplicate codes and values, and then eliminate the redundant codes.

What functionality should you utilize to minimize the potential disruption to the user base?

- A. Send out communication that the codes will be eliminated.
- B. Eliminate the codes and manage usage issues by exception.
- C. Document, usage of each code and value in filters and views.
- D. Merge the codes rather than eliminating them.

Correct Answer: D

Explanation:

Note: Project Codes allow for grouping, sorting, and filtering projects. They are used extensively and allow you to organize your project in many ways, particularly for reporting and when performing portfolio analysis (See Chapter 11, Portfolios). Think of codes as categories or labels; they can be used individually or in combination to group or give totals for different categories in reports or portfolios.

References:

### **QUESTION 4**

A Physical % complete activity has an original duration of 10, and a remaining duration of 10. The actual start is assigned to the activity. Physical % is updated to equal 80%. What is the remaining duration for this activity?

A. 80 B. 10 C. 2 D. 8 Correct Answer: B Explanation:

## **QUESTION 5**

Identify this window.

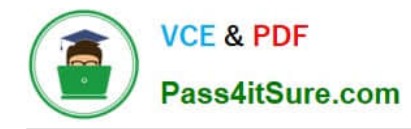

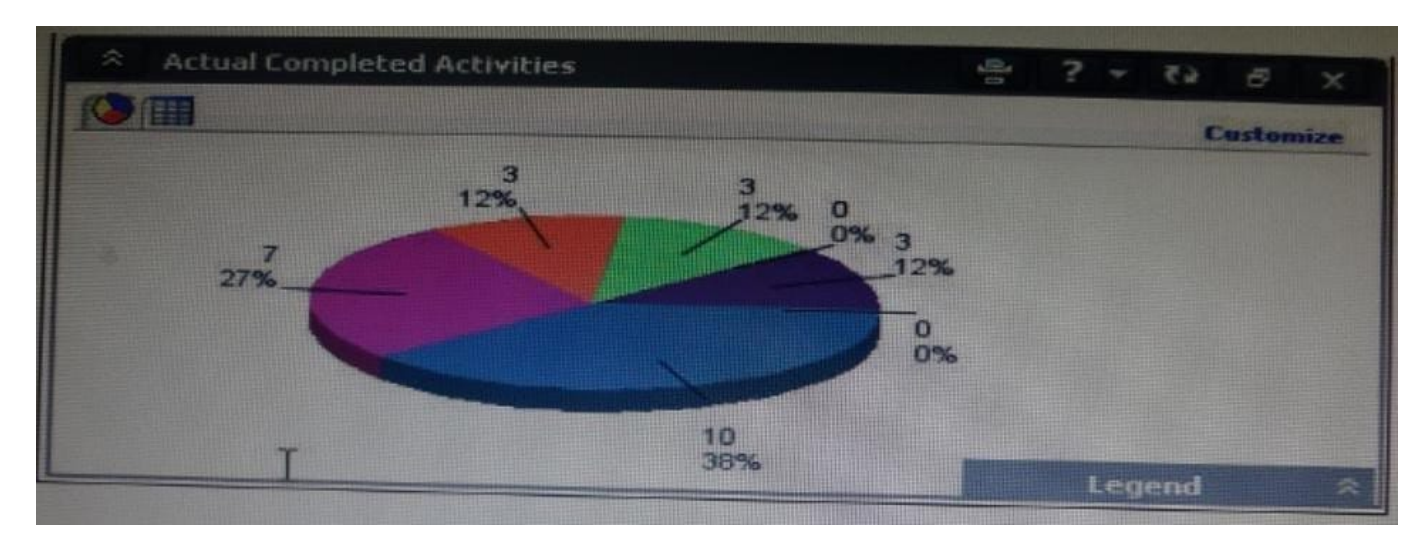

- A. Portfolio
- B. Portfolio view
- C. Dashboard
- D. Project statistics
- Correct Answer: B
- Explanation:

When you choose or create a portfolio, it opens in an analysis view. P6 keeps track of which view you were last using with each portfolio and by default always

opens that last view for each portfolio.

An analysis view consists of two screens showing portfolio data. The screens can be oriented horizontally or vertically.

Also, note that in analysis view there are always exactly two screens displayed.

Example:

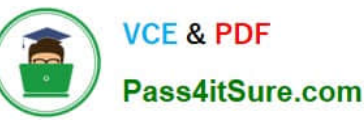

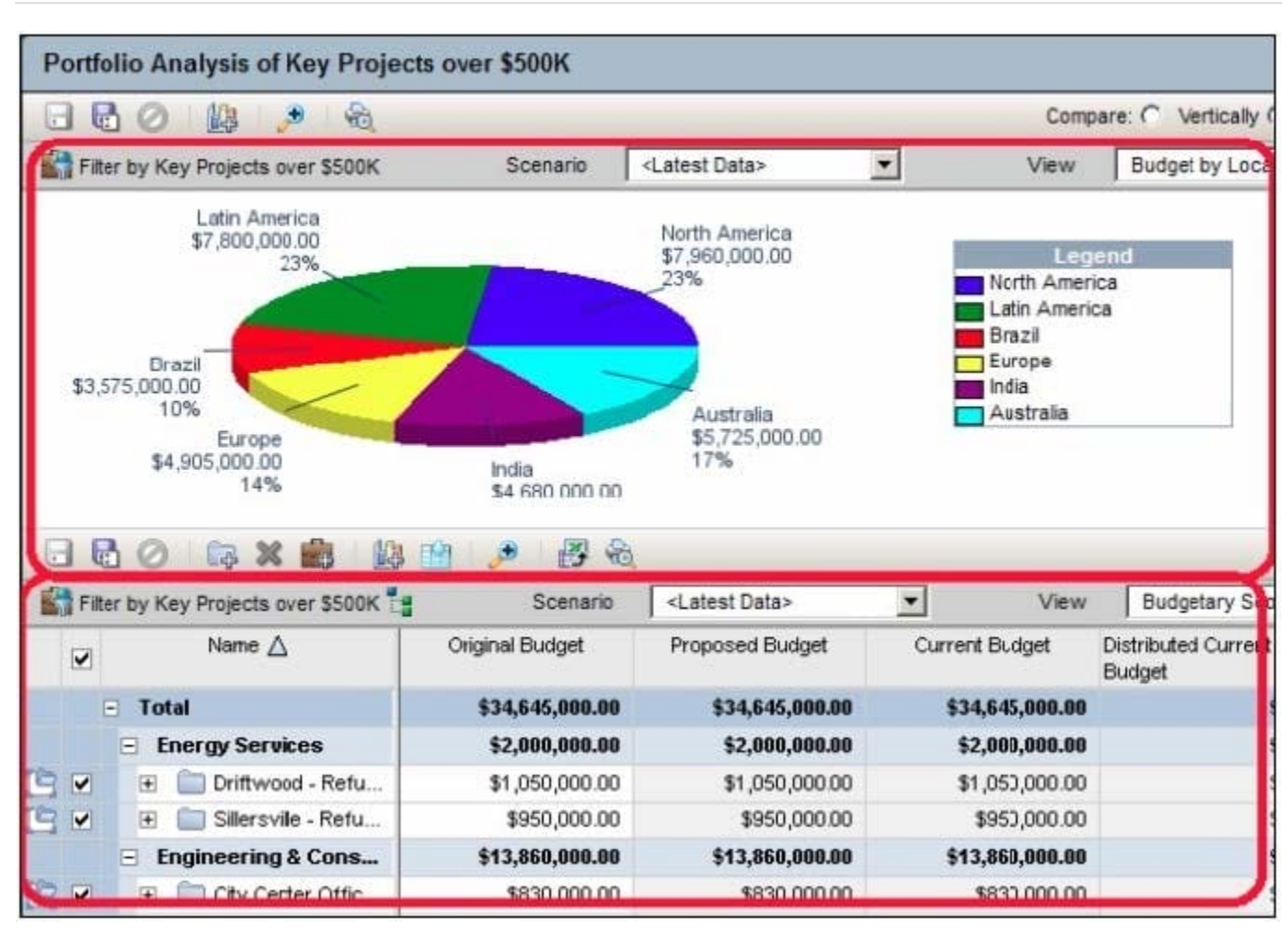

[1Z0-567 Practice Test](https://www.pass4itsure.com/1z0-567.html) [1Z0-567 Study Guide](https://www.pass4itsure.com/1z0-567.html) [1Z0-567 Exam Questions](https://www.pass4itsure.com/1z0-567.html)